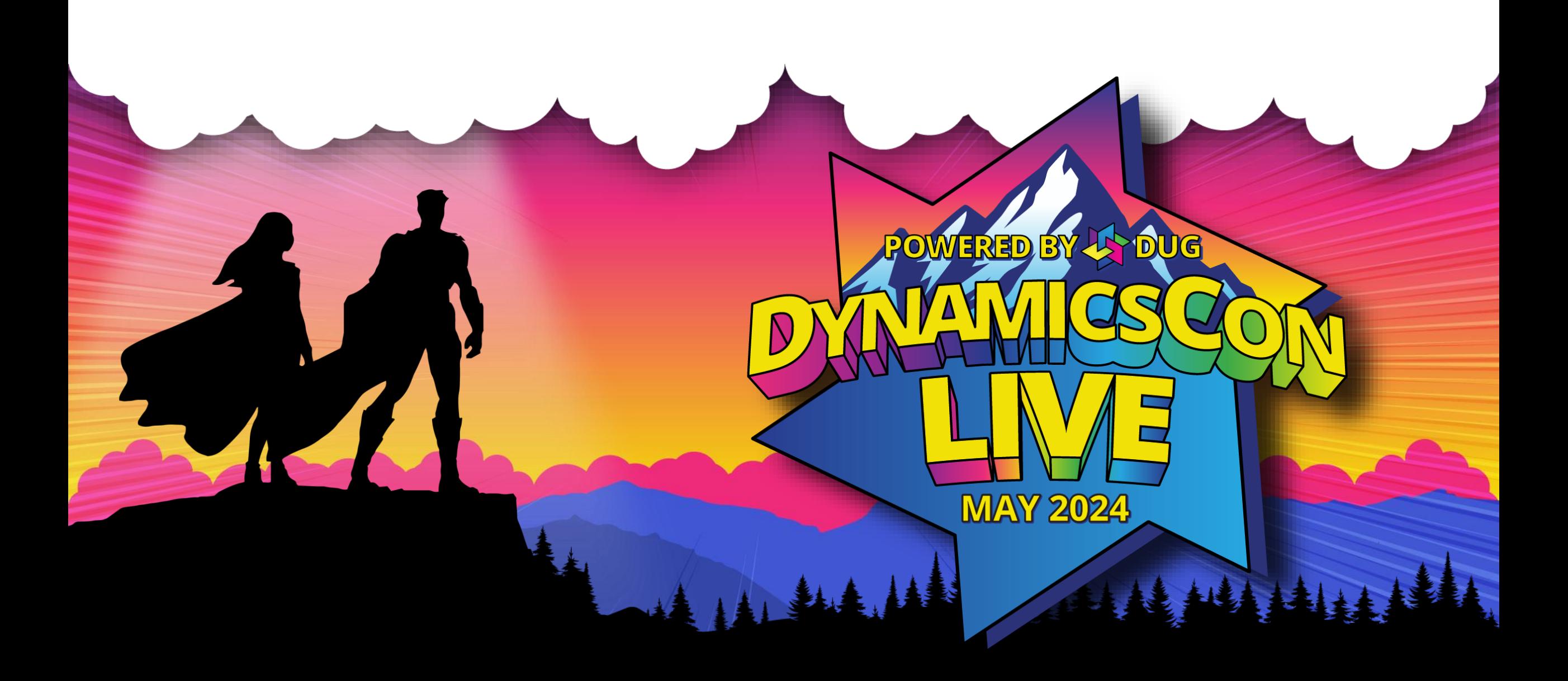

**live.dynamicscon.com**

## **Dataverse: Build a Virtual Tables Custom Provider**

Jim Novak

*Principal Technical Product Manager Microsoft, Health and Life Sciences LinkedIn: jamesnovak Mastodon: @jamesnovak@hachyderm.io*

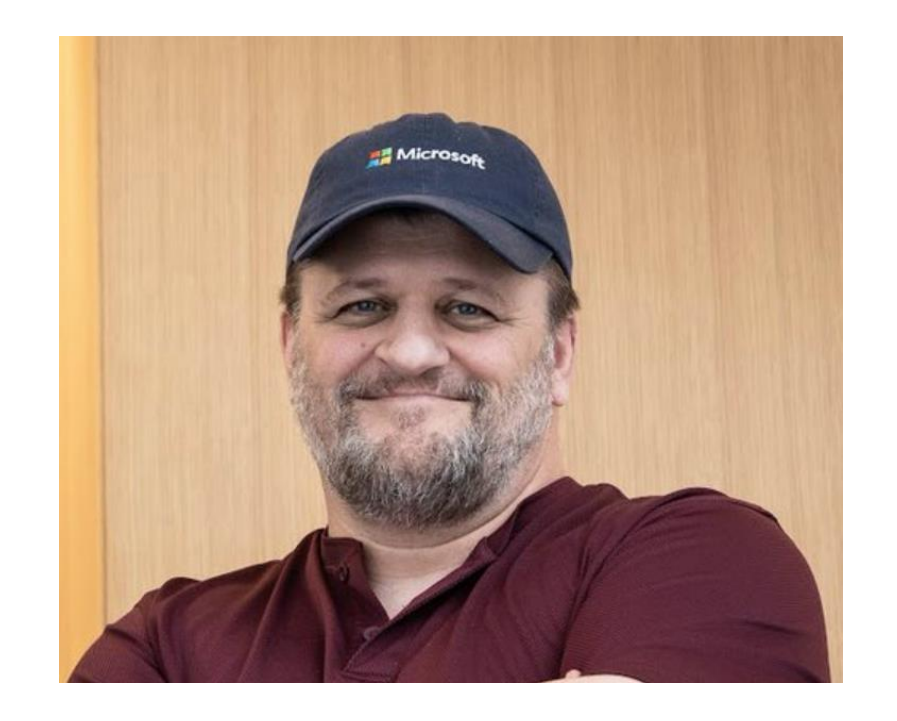

# **Session Agenda**

- Virtual Tables Overview
- Virtual Tables Custom Providers
- •Considerations for implementation
- Demo/Code Review
- **Example Virtual Health Data Tables**<br>
Fermand Virtual Health Data Tables

# $\frac{1}{2}$

## **Virtual Data Tables Overview Key Concepts**

- Dataverse Tables bound to data residing in external systems
- No data replication and real time connectivity to external data
- Support for various existing external providers
	- OData v4

| | | | | | | | | | |

 $\equiv$ 

- Azure Cosmos DB
- Virtual Connection SQL Server, Microsoft SharePoint
- Not quite full parity with standard Dataverse table capabilities

A 14. A

• Support for creating custom data providers

# **Virtual Data Tables Overview**

#### **Virtual Tables Primary Elements**

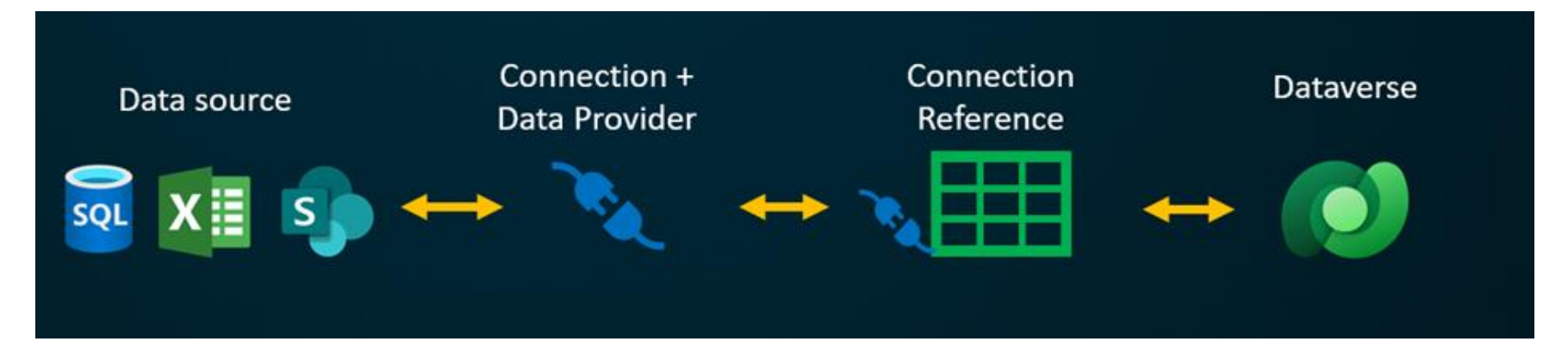

• User experience that remains largely the same – working with data from within a Dataverse Model Driven Apps

AIAS

## **Virtual Tables Custom Providers Why build your own Provider?**

 $\frac{1}{2}$ 

- OOTB / Configuration only providers do not meet your needs
	- non GUID identifiers
	- Custom authentication
- Full control over external systems data
- Aggregating data Dataverse and remote data all in one app
- Supported operations
	- Retrieve

 $\overline{\phantom{a}}$ 

- Retrieve Multiple
- Create, Update, Delete
- Event Support recently added!

## **Components and Flow**

#### **Common elements implementing a Custom Provider**

#### DataSource (required)

- Contains service connectivity details Bound to Virtual Table definition Plugins - Retrieve/RetrieveMultiple, Create, Update, Delete (required)
- Code behind and registered Execution pipeline events for the provider DataServiceFactory / DataService
- Pattern you implement that handles interactions with remote service QueryMapFactory / QueryMap
- SDK Helper class to Automatically map between custom class and Dataverse tables ExecutionContextFactory / ExecutionContext
- Pattern you can implement wrapping relevant context for plugin execution

Map External to Entities

Plugin

Triggered

**DataService** 

Remote Call

Query/Filter

**Results** 

# **Demo**

 $\frac{1}{2}$ 

#### Check out the code behind and see Virtual Table Providers in action

AAAAA

NA VIII III III III III IVA

## **Virtual Tables Custom Providers Considerations and challenges**

- Are any of the limitations deal breakers for your solution?
- What does the remote source support?
- Dataverse plugins follow many of the same rules and use similar objects
- Transforming queries can be complicated you decide on what is supported
- Debugging can be a challenge no profiler support. Unit tests to the rescue!
- Performance be sure your remote source is not a bottleneck
- Authentication where can you store your credentials?
- Security Roles apply to Tables, but you own accessing the remote source
- Static vs Dynamic mapping how flexible does your solution need to be?

### **Review Session Takeaways**

- Virtual Tables can lower storage costs and provide interoperability between systems
- Consider Virtual Table limitations as part of the design
- Out of the box Providers are powerful
- … but you may build your own if needed
- Make sure your remote data source supports your solution requirements
- Consider cost of ownership for a custom provider

#### **Session Resources**

- [Get started with virtual tables](https://learn.microsoft.com/power-apps/developer/data-platform/virtual-entities/get-started-ve) [\(entities\)](https://learn.microsoft.com/power-apps/developer/data-platform/virtual-entities/get-started-ve)
- [Custom virtual table data providers](https://learn.microsoft.com/power-apps/developer/data-platform/virtual-entities/custom-ve-data-providers)
- [Learn: Manage tables in Dataverse](https://learn.microsoft.com/training/modules/create-manage-entities/)
- [Overview of virtual health data tables](https://learn.microsoft.com/dynamics365/industry/healthcare/virtual-health-data-tables-overview)

| ||||

# **Thank you!**

 $\overline{\phantom{a}}$ 

Please visit our list of event sponsors! <https://live.dynamicscon.com/sponsors/> Jim Novak *Microsoft, Health and Life Sciences* LinkedIn: jamesnovak Mastodon: @jamesnovak@hachyderm.io